### BCNF and JDBC

#### CSE 444 section, July 8, 2010

# Today

- BCNF decompositions
- JDBC for project 2

## What is BCNF?

A relation R is in BCNF if:

If  $A_1,... A_n \rightarrow B$  is a non-trivial dependency in R, then  ${A_1, ..., A_n}$  is a superkey for R

# Why do BCNF decompositions?

- 
- -
- 
- -

# BCNF decomposition algorithm

BCNF\_Decompose(R)

```
find X s.t.: X \neq X^+ \neq [all attributes]
```
**if** (not found) **then** "R is in BCNF"

**let** Y = X<sup>+</sup> - X **let**  $Z = \text{fall attributes} - X^+$ decompose R into  $R1(X \cup Y)$  and  $R2(X \cup Z)$ continue to decompose recursively R1 and R2

### BCNF example: table R(A, B, C, D, E)

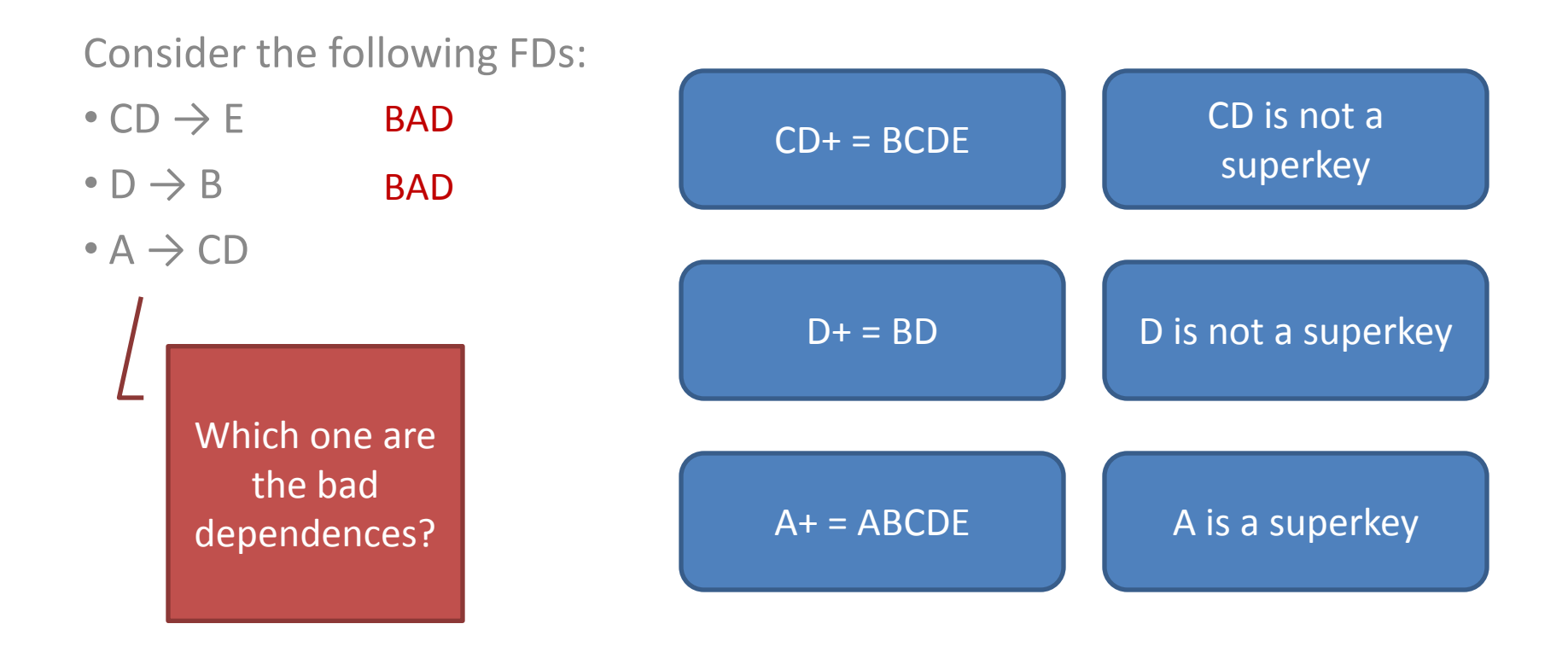

### BCNF example: table R(A, B, C, D, E)

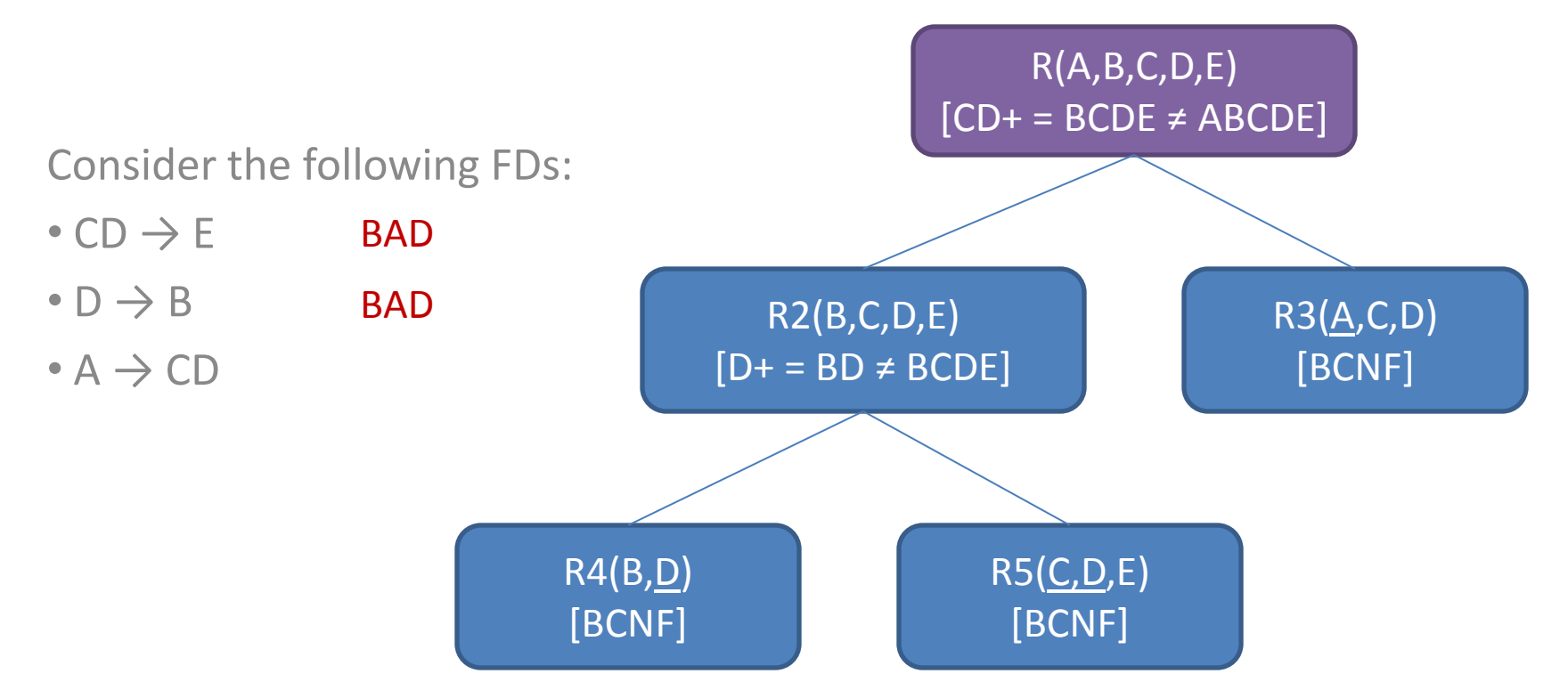

#### Another example: R(A,B,C,D)

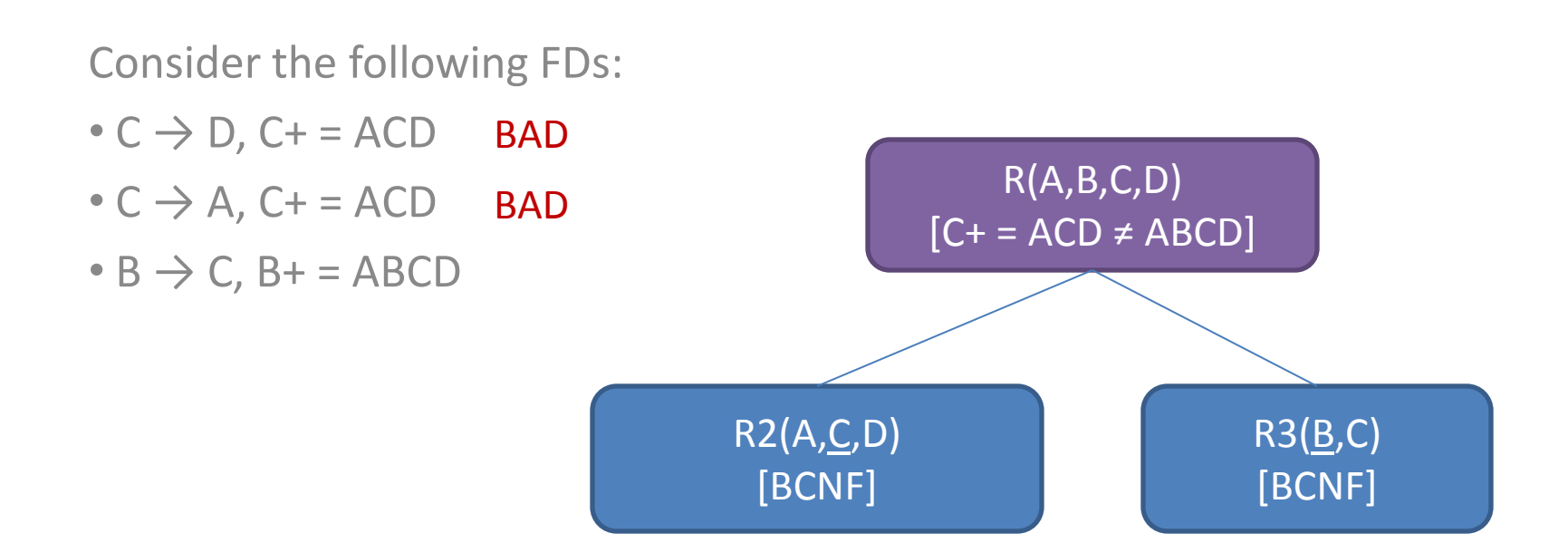

### A third example: S(A,B,C,D,E)

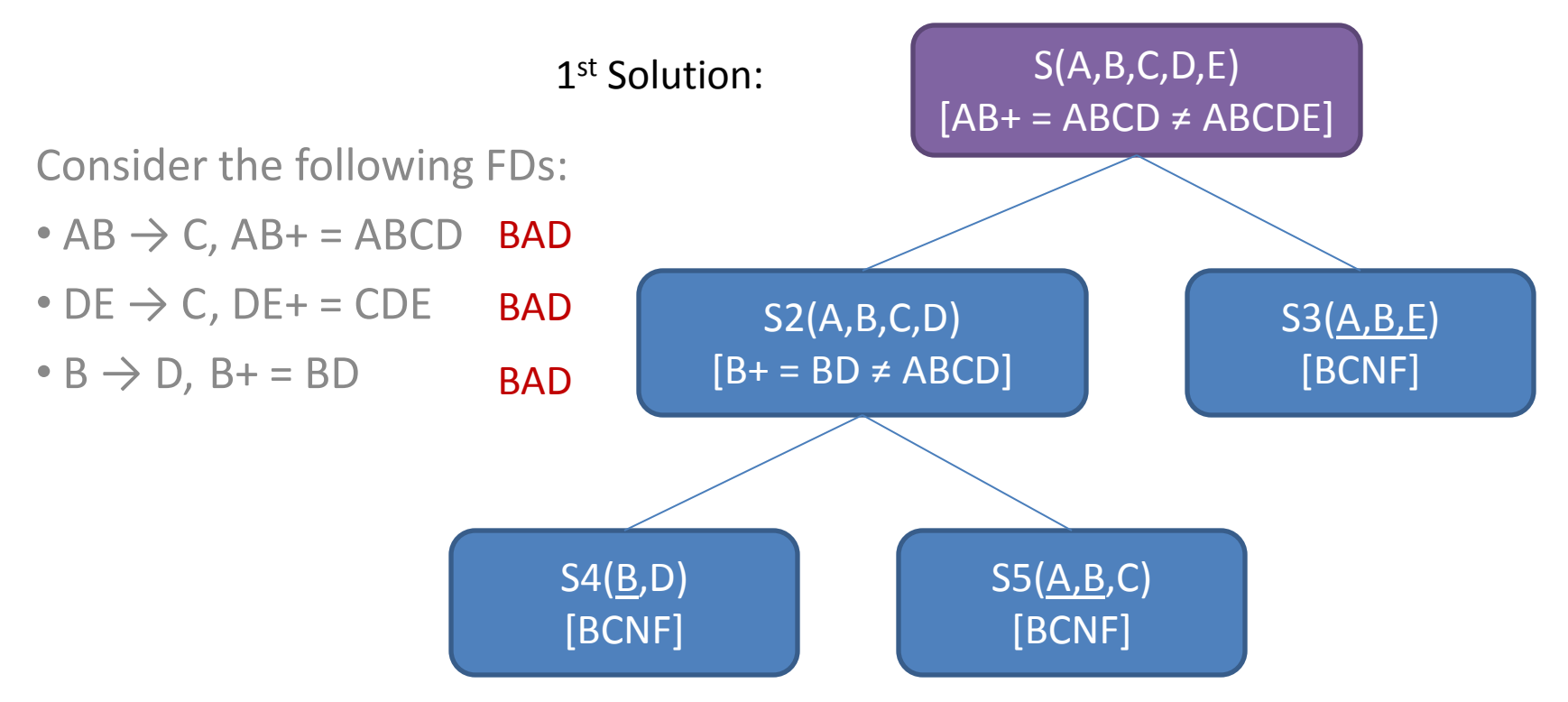

### A third example: S(A,B,C,D,E)

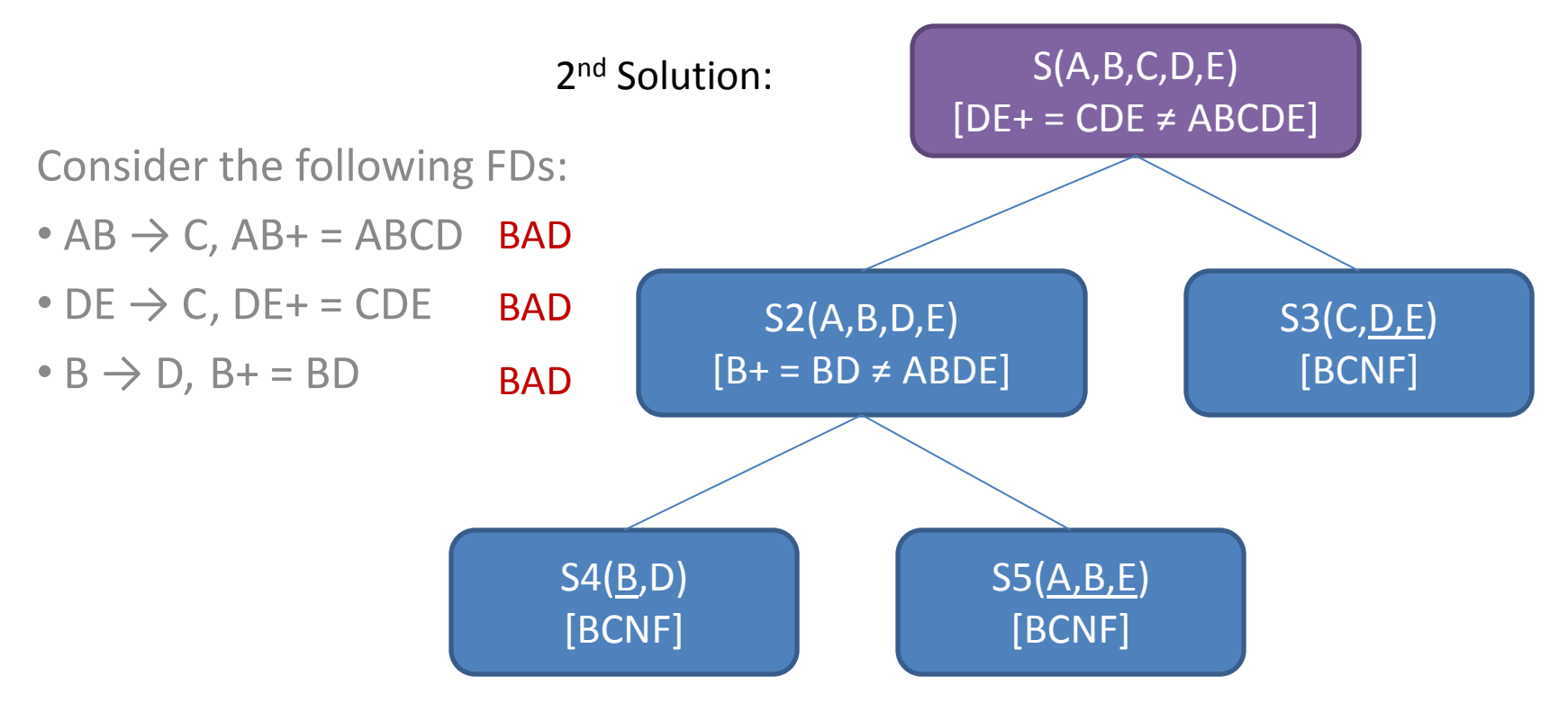

### A third example: S(A,B,C,D,E)

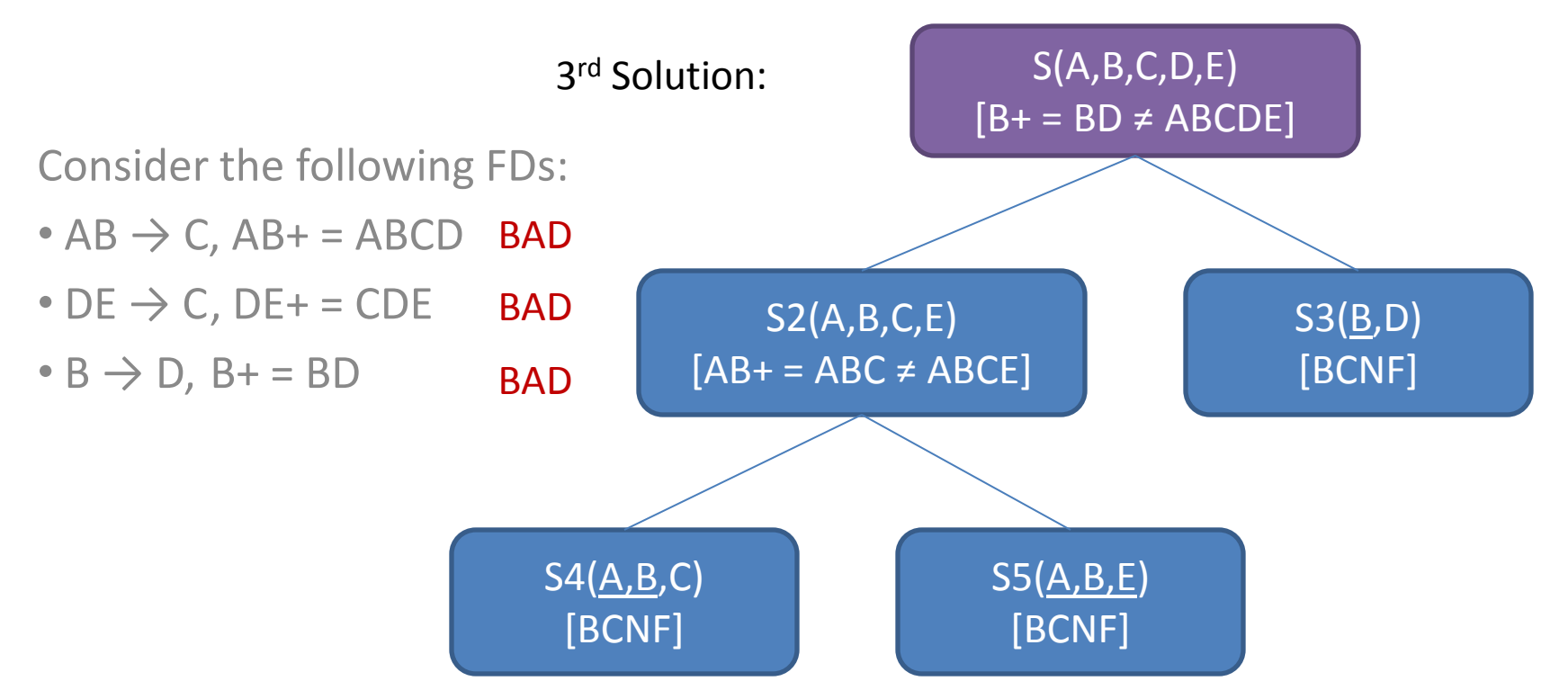

#### A table with "real" data

#### **JobInterviews**

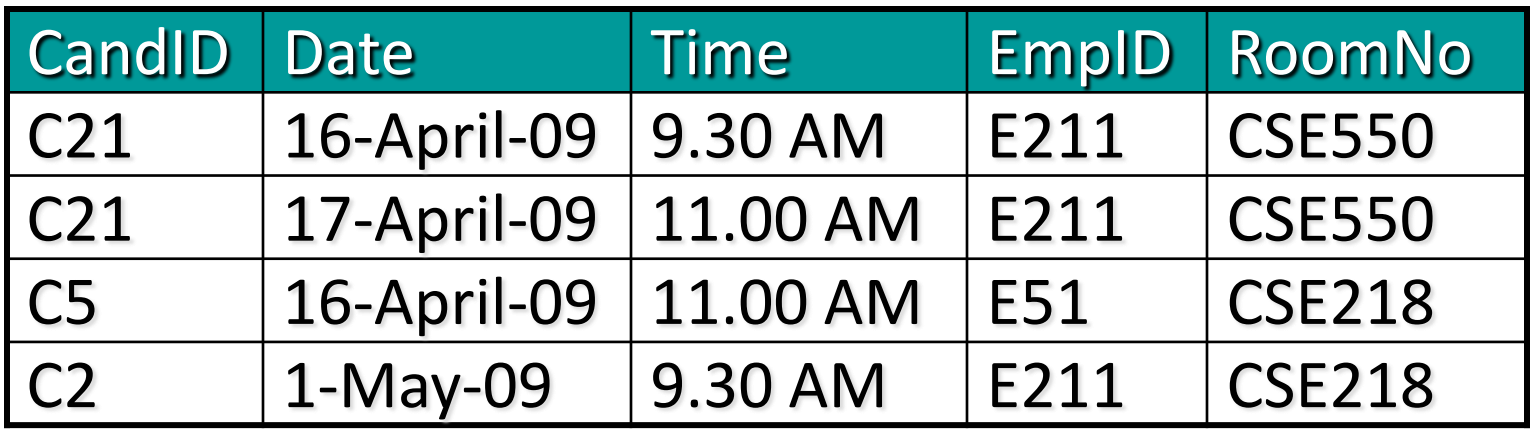

Note: a set of attributes  $X$  is a superkey if  $X+$  = all attributes

### A table with "real" data

#### **JobInterviews**

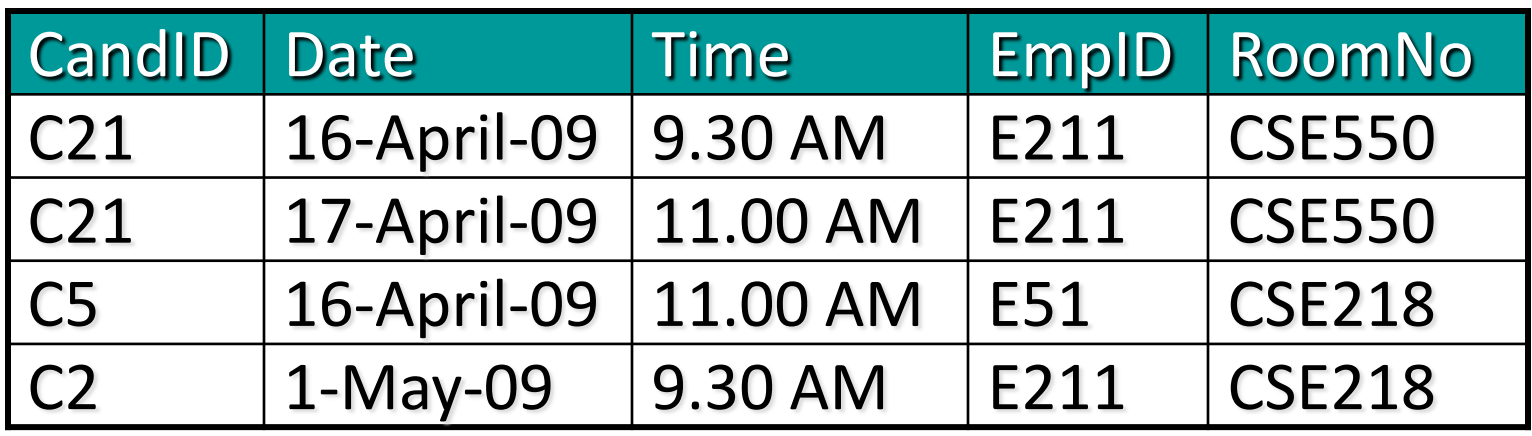

What are the FDs?

- CandID > EmpID, Room BAD
- Date, Time  $\rightarrow$  CandID, EmpID, RoomNo
- Date, EmpID  $\rightarrow$  CandID, Time, RoomNo
- more?

Note: a set of attributes X is a superkey if  $X + 0 =$  all attributes

### A table with "real" data

#### **JobInterviews** (CandID, Date, Time, EmpID, RoomNo)

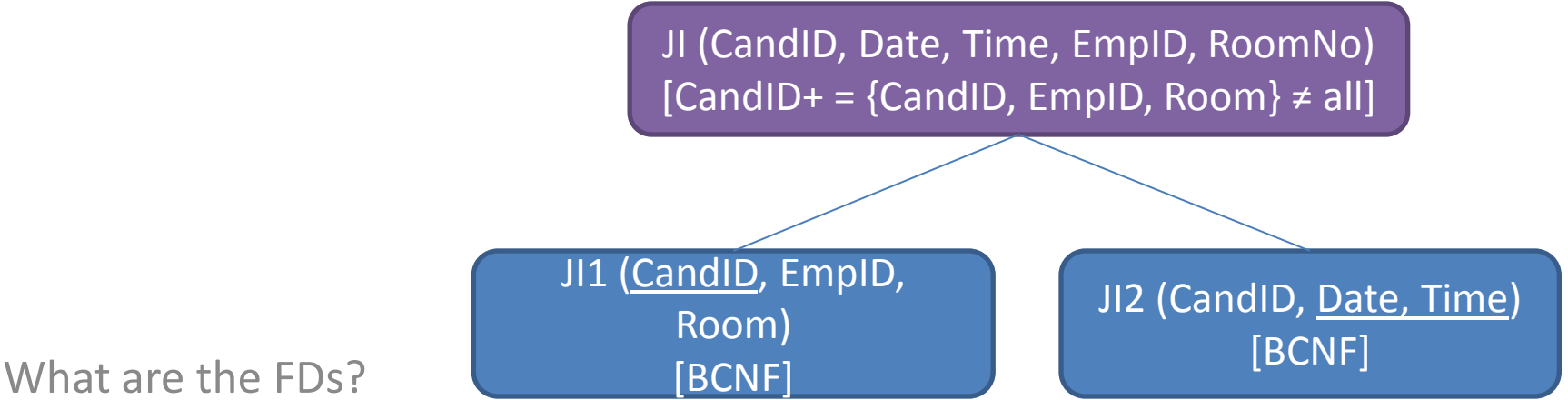

- 
- CandID > EmpID, Room BAD
- Date, Time  $\rightarrow$  CandID, EmpID, RoomNo
- Date, EmpID  $\rightarrow$  CandID, Time, RoomNo
- more?

Note: a set of attributes X is a superkey if  $X + 0 =$  all attributes

# Today

- BCNF decompositions
- JDBC for project 2

# JDBC (Java Database Connectivity)

A Java API to access a database:

- connect to a data source
- send queries and update statements
- retrieve and process results

Documentation:

[http://java.sun.com/javase/6/docs/technote](http://java.sun.com/javase/6/docs/technotes/guides/jdbc/) [s/guides/jdbc/](http://java.sun.com/javase/6/docs/technotes/guides/jdbc/)

### JDBC lets Java talk to your database

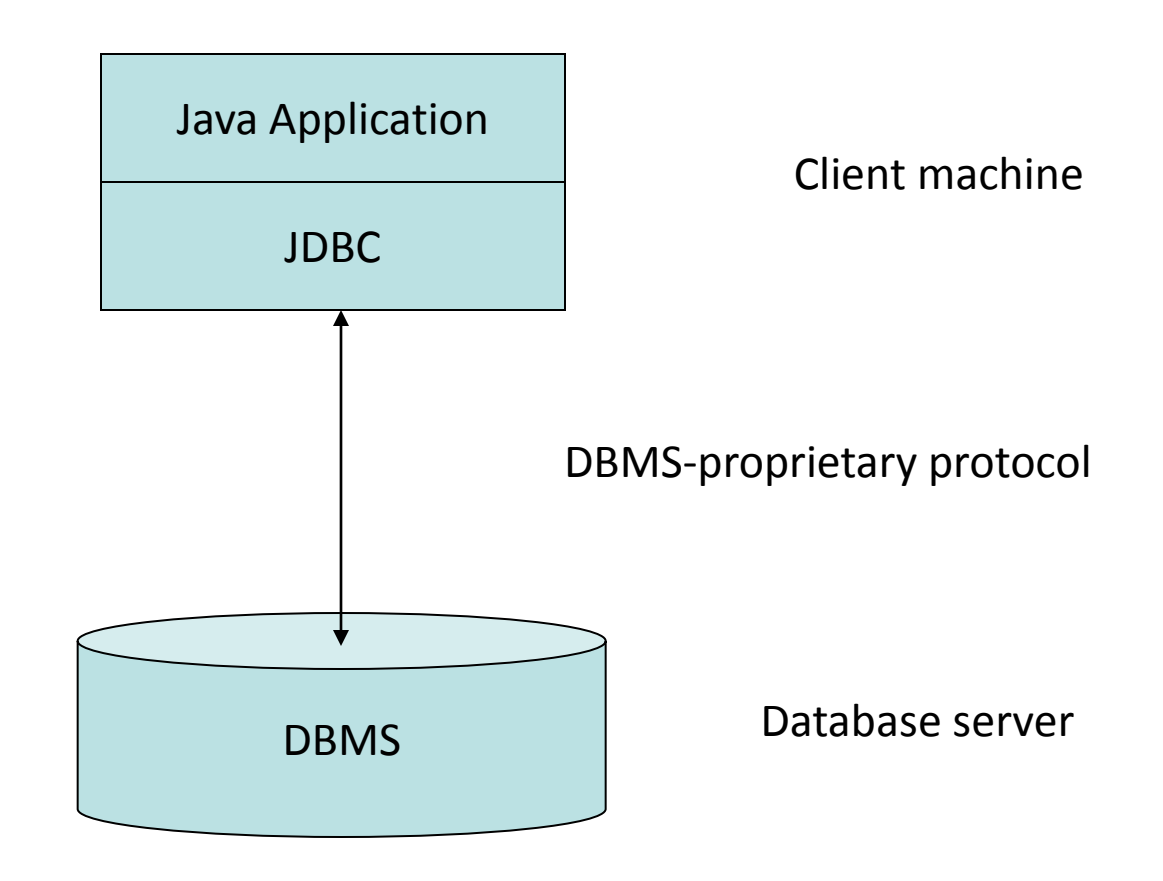

## DBMS vendors make JDBC drivers…

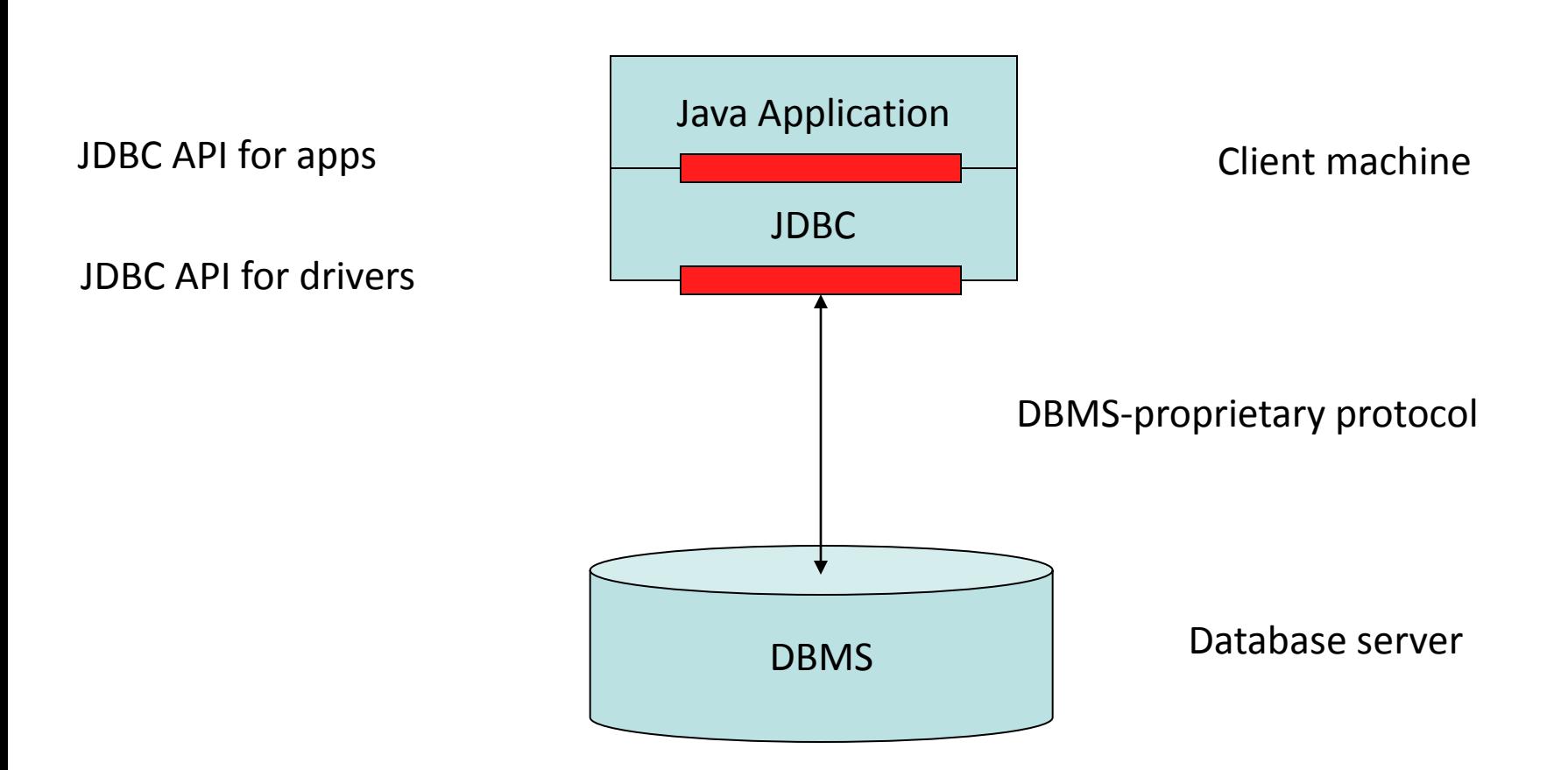

## … letting JDBC talk to *any* database

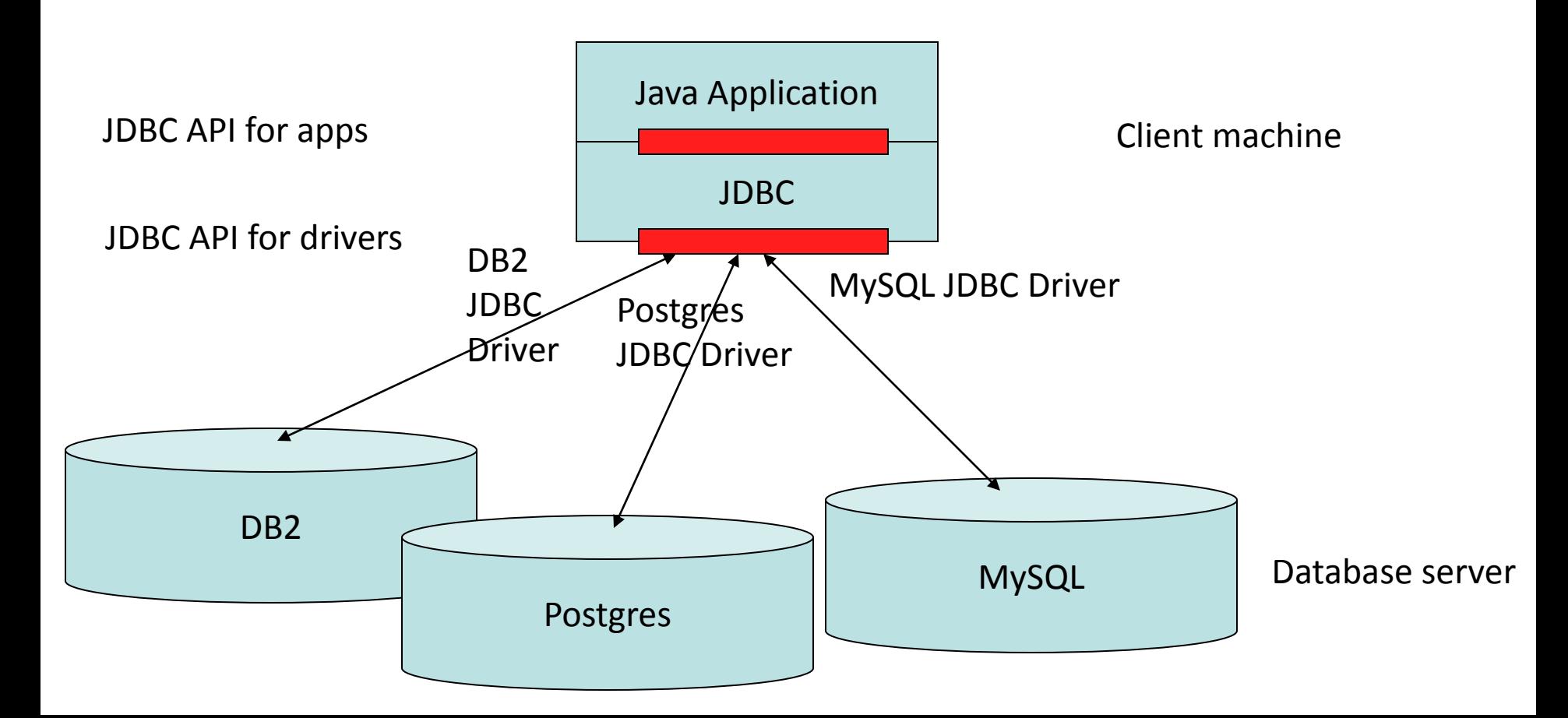

### JDBC architecture Three-tier model

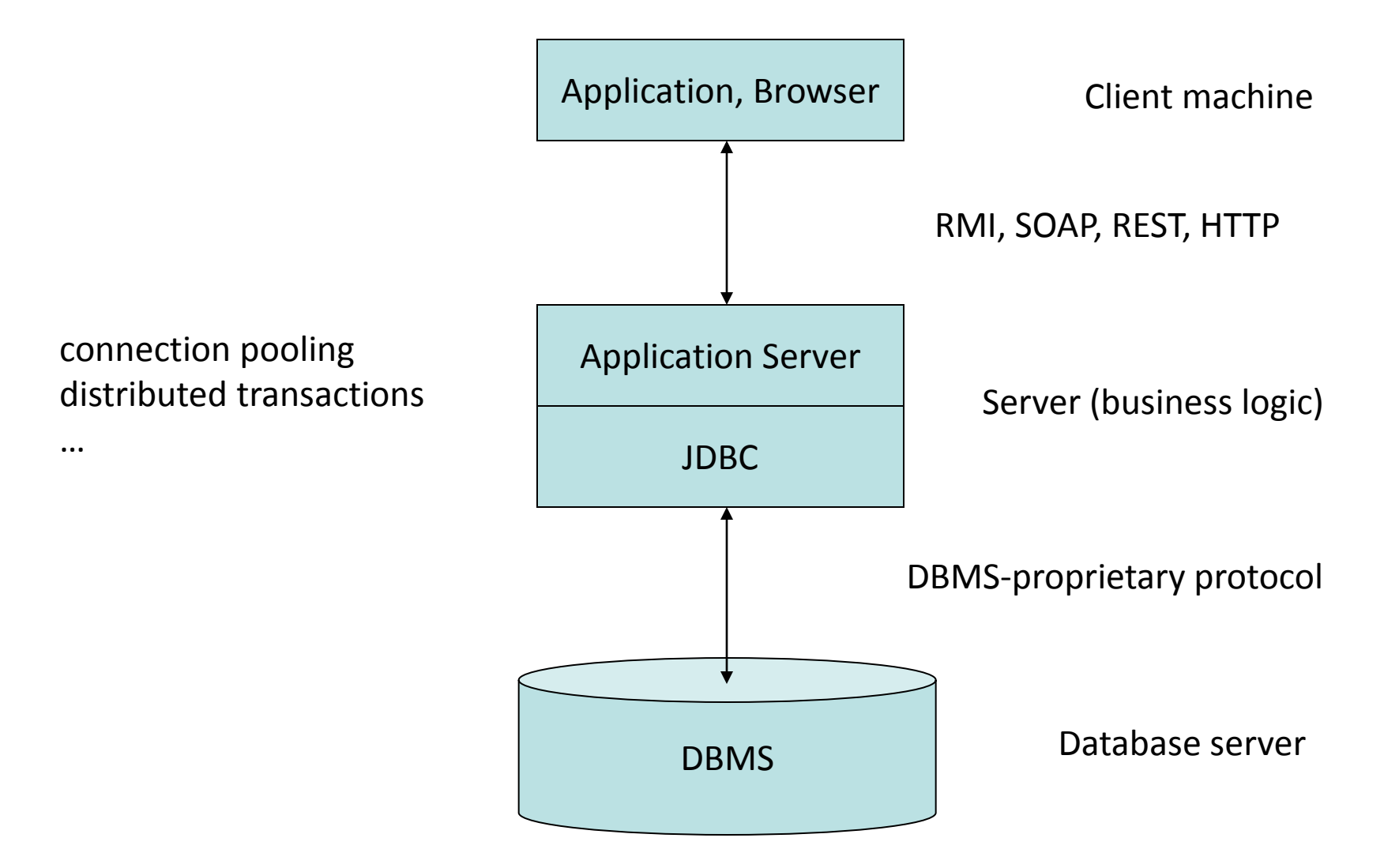

# First, load the driver

- For Project 2, look in project2.tar.gz
	- SQL Server driver
		- *sqljdbc4.jar*
	- PostgreSQL driver *postgresql-8.4-701.jdbc4.jar*
	- Already installed on Lab PCs (use 444shell.cmd)
- Put on class path, then tell Java to load it Class.forName ("com.microsoft.sqlserver.jdbc.SQLServerDriver"); Class.forName ("org.postgresql.Driver");
	- Class.forName() optional in current versions of Java

## JDBC example

```
Connection con = DriverManager.getConnection
   ("jdbc:sqlserver://iisqlsrv;database=imdb", 
    "username", "password");
```
Statement stmt = con.createStatement();

```
ResultSet rs = stmt.executeQuery
   ("SELECT a, b, c FROM Table1");
```

```
while (rs.next()) { 
   int x = rs.getInt("a");
   String s = rs.getString("b"); 
   float f = rs.getFloat("c");}
```
# Modifying the database

#### Use Statement.executeUpdate():

```
Statement stmt = con.createStatement();
```

```
int rowsUpdated = stmt.executeUpdate ( 
   "UPDATE Actor " + 
   "SET gender = 'F' " +
   "WHERE gender IS NULL" 
);
```
- Works with any database modification, not just UPDATE
- Warning will throw if you run it with a query!

# Close all JDBC objects when done

```
Connection con = DriverManager.getConnection(...);
Statement stmt = con.createStatement();
ResultSet rs = stmt.executeQuery
   ("SELECT a, b, c FROM Table1");
```

```
// do work with rs...
```

```
rs.close();
stmt.close();
con.close();
```

```
Class.forName
  ("com.microsoft.sqlserver.jdbc.SQLServerDriver");
Connection con = null;
```

```
try { 
   con = DriverManager.getConnection( … );
```

```
} catch (Exception e) {
   e.printStackTrace();
} finally {
   con.close();
}
```
## Parameterized queries - PreparedStatement

PreparedStatement pstmt = con.prepareStatement ("SELECT lname FROM persons WHERE id = ? ");

```
…
pstmt.setInt(1, 34);
ResultSet rs1 = pstmt.executeQuery();
```
…

```
pstmt.setInt(1, 63);
ResultSet rs2 = pstmt.executeQuery();
```
## Parameterized queries - PreparedStatement

#### No need to worry about quotes',"

```
PreparedStatement pstmt = con.prepareStatement
    ("SELECT website FROM shops
     WHERE name = ? OR owner = ? " ;
…
```

```
pstmt.setString(1, "George's");
pstmt.setString(2, "Oh \"
wow\"!");
```
## Parameterized queries - PreparedStatement

#### No need to worry about quotes',"

```
PreparedStatement pstmt = con.prepareStatement
    ("SELECT website FROM shops
    WHERE name = ? OR owner = ? "
```

```
pstmt.setString(1, "George's");< Single quotes without escaping!
pstmt.setString(2, "Oh \"wow\"!");<sup>Parameterizing lets plan be cached</sup>
…
```

```
Statement stmt = con.createStatement();
ResultSet rs = stmt.executeQuery
   ("SELECT website FROM shops
What if this came from user?WHERE name = George\'s' OR ...");
                                      Must escape single quotes.
```
## Transactions

- A transaction is a logical group of SQL statements
- Each transaction is guaranteed to execute *as if* it was the only code running on the database
- We will talk more about them in lecture

# Transactions in JDBC – option 1

Execute the SQL code to start, end transactions: PreparedStatement pBeginTx = con.prepareStatement("BEGIN TRANSACTION"); PreparedStatement pCommitTx = con.prepareStatement("COMMIT TRANSACTION"); PreparedStatement pRollbackTx = con.prepareStatement("ROLLBACK TRANSACTION"); … pBeginTx.executeUpdate(); // transaction started … if (ok) pCommitTx.executeUpdate(); else pRollbackTx.executeUpdate(); // transaction finished or reverted

# Transactions in JDBC – option 2

#### Use JDBC methods to work with transactions: con.setAutoCommit(false); // From now on, everything is in a transaction …

```
if (ok) con.commit(); 
else con.rollback();
// Old transaction done/reverted, new one started
…
```
con.setAutoCommit(true); // Now each statement executes by itself again